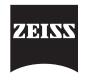

Carl Zeiss Industrielle Messtechnik GmbH

## Training Schedule CALYPSO 2 Advanced Training

| Company:    |  |
|-------------|--|
| Name:       |  |
| First Name: |  |

| Notes                                                                                                    | This class                                                                                                    |
|----------------------------------------------------------------------------------------------------|----------------------------------------------------------------------------------------------------|
| <ul> <li>Prerequisites:</li> <li>CALYPSO Basic Training</li> <li>Access to the Internet for post-training elearnings</li> <li>Supplementary ELearning topics are not covered in the training!</li> <li>ELearnings can be processed on an Internet-enabled device.</li> </ul> | <ul> <li>Lasts 5 days</li> <li>Class time 9:30 am - 4:30 pm, SGT</li> <li>Breaks: 10:30 - 10:45, lunch 12:30 - 1:30pm 2:45 - 3:00pm</li> <li>Provides class-relevant documentation</li> <li>Includes access to relevant content in the ZEISS Customer Portal</li> </ul> |

| 1st day                                                                | Comprehension                                                                                                    |
|------------------------------------------------------------------------|----------------------------------------------------------------------------------------------------|
| Information about                                                      | Offline programming with CAD functions 🙂 😁 🙁                                                                                  |
| <ul> <li>Training schedule</li> <li>Training content</li> </ul>        | <ul> <li>Simulation on the CMM or the offline PC</li> <li>Presettings and Cookbook</li> <li>CAD import and healing</li> </ul> |
| Review Questions from the basic class Questions from the practical use | <ul> <li>Feature extraction</li> <li>Programmig on the CAD model</li> <li>Display results with PiWeb reporting</li> </ul>     |

| 2nd day                                                                                                    | Comprehension |   |   |                                                                                                    | Comprehension |  |   |  |
|----------------------------------------------------------------------------------------------------|---------------|---|---|----------------------------------------------------------------------------------------------------|---------------|--|---|--|
| Formtest <ul> <li>Measuring strategies and evaluation</li> <li>Filter, Outlier</li> <li>Roundness and cylinderform</li> </ul> | ©<br>methods  |   | 3 | □ Formula<br>□ Reference for directional tolerances                                                                             |               |  |   |  |
| Reference Systems          3 best fit         Start system         RPS Alignment                                              | ٢             | ٢ | 8 | Direction and Location deviations <ul> <li>Parallelism, Rectangularity</li> <li>Reference systems in characteristics</li> </ul> | ٢             |  | 8 |  |

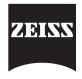

| 3rd day                                                                                                    | Comprehension |      |     |                                                                                                    | Comprehension |       |      |  |
|----------------------------------------------------------------------------------------------------|---------------|------|-----|----------------------------------------------------------------------------------------------------|---------------|-------|------|--|
| <ul> <li>ZEISS PiWeb reporting</li> <li>PiWeb Designer Funktions</li> <li>Basic settings</li> <li>Formplot with workpiece picture</li> <li>XY-Plot with multiple data binding</li> <li>CAD model with MIBA binding</li> <li>PiWeb reporting Plus</li> <li>Align elements</li> </ul> | ©             |      |     | Pattern and Best Fit Position characteristic Rotational and linear pattern Position with best fit Radius measurement, constraints | ٢             |       | 8    |  |
| 4th day                                                                                                    | Compre        | hens | ion |                                                                                                    | Compr         | ehen  | sion |  |
| CMM travel and Measurement Scanning with 2 styli Scanning sections in a circle Self centering probing Missing boreholes                                                                                                    | ٢             |      |     | Sensors<br>Temperature compensation<br>Stylus check<br>Special probes<br>Sensor Cookbook<br>Probe changing systems                | ٢             |       | 8    |  |
| 5th day                                                                                                    | Compre        | hens | ion |                                                                                                    | Compi         | rehen | sion |  |
| Reporting Plus PiWeb reporting Plus                                                                                                    | ٢             |      | 8   | Contacting ZEISS                                                                                                    | ٢             |       | ⊗    |  |
| Exercises                                                                                                    | ٢             |      | 8   | Review                                                                                                    | ٢             |       | 8    |  |
| Introduction Elearnings                                                                                                    | ٢             |      | 3   | How the participants evaluate the class                                                                                           |               |       |      |  |